# AGENTTUNING: ENABLING GENERALIZED AGENT ABILITIES FOR LLMS

#### Anonymous authors

Paper under double-blind review

## ABSTRACT

Open large language models (LLMs) with great performance in various tasks have significantly advanced the development of LLMs. However, they are far inferior to commercial models such as ChatGPT and GPT-4 when acting as agents to tackle complex tasks in the real world. These agent tasks employ LLMs as the central controller responsible for planning, memorization, and tool utilization, necessitating both fine-grained prompting methods and robust LLMs to achieve satisfactory performance. Though many prompting methods have been proposed to complete particular agent tasks, there is lack of research focusing on improving the agent capabilities of LLMs themselves without compromising their general abilities. In this work, we present *AgentTuning*, a simple and general method to enhance the agent abilities of LLMs while maintaining their general LLM capabilities. We construct *AgentInstruct*, a lightweight instruction-tuning dataset containing high-quality interaction trajectories. We employ a hybrid instructiontuning strategy by combining AgentInstruct with open-source instructions from general domains. AgentTuning is used to instruction-tune the Llama 2 series, resulting in *AgentLlama*. Our evaluations show that AgentTuning enables LLMs' agent capabilities without compromising general abilities. The AgentLlama-70B is comparable to GPT-3.5-turbo on unseen agent tasks, demonstrating generalized agent capabilities. We open source the AgentInstruct dataset and AgentLlama-7B, 13B, and 70B models at [https://anonymous.4open.science/r/](https://anonymous.4open.science/r/AgentTuning) [AgentTuning](https://anonymous.4open.science/r/AgentTuning), serving open and powerful alternatives to commercial LLMs for agent tasks.

<span id="page-0-0"></span>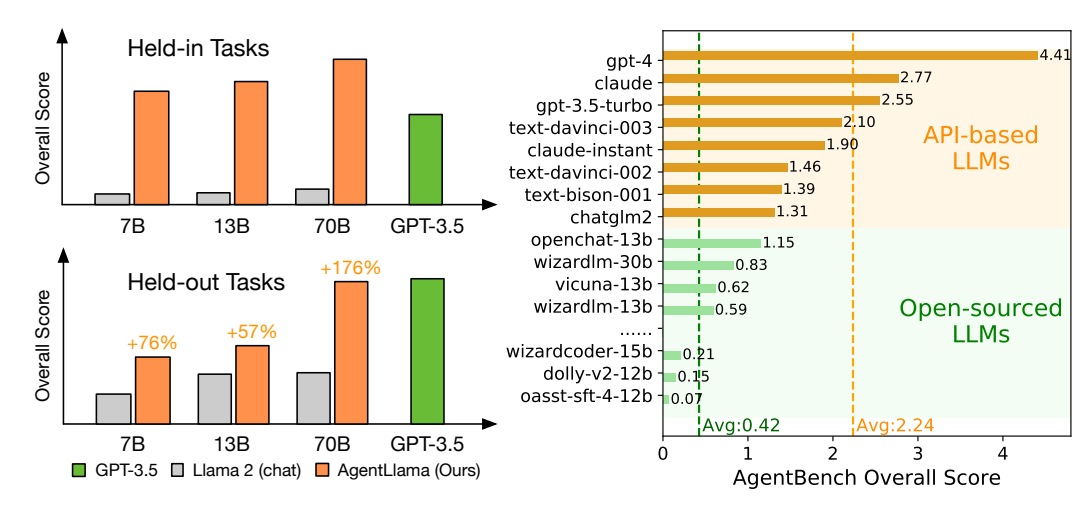

(a) Overall score in our held-in and held-out tasks. (b) Closed & open LLMs on agent tasks [\(Liu et al., 2023\)](#page-9-0)

Figure 1: (a) **AgentLlama exhibits superior performance**. AgentLlama is a series of models finetuned on the foundation of Llama 2 chat. Moreover, its generalization capability on held-out tasks is on par with GPT-3.5; (b) This figure is directly re-printed from AgentBench [\(Liu et al., 2023\)](#page-9-0) with permission. Open LLMs significantly underperforms API-based LLMs.

<span id="page-1-0"></span>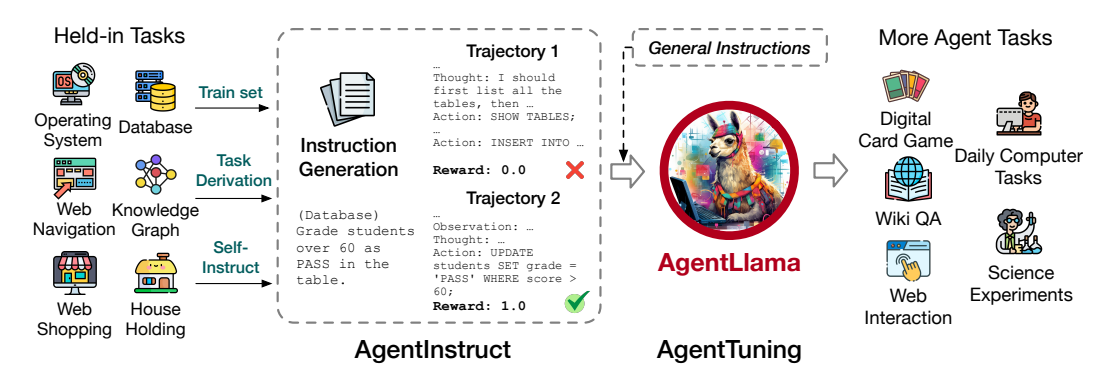

Figure 2: An overview of AgentInstruct and AgentTuning. The construction of AgentInstruct, consisting of instruction generation, trajectory interaction, and trajectory filter. AgentLlama is finetuned using a mixture of AgentInstruct and general-domain instructions.

## 1 INTRODUCTION

An *agent* refers to an entity capable of perceiving its environment, making decisions, and taking actions [\(Maes, 1994;](#page-9-1) [Wooldridge & Jennings, 1995\)](#page-11-0). Traditional AI agents have been effective in specialized domains, but often fall short in adaptability and generalization. Through alignment training, large language models (LLMs) [\(Ouyang et al., 2022;](#page-10-0) [Wei et al., 2022a\)](#page-11-1), initially designed for language tasks, have displayed unprecedented capabilities in instruction following [\(Ouyang et al.,](#page-10-0) [2022\)](#page-10-0), reasoning [\(Wei et al., 2022b\)](#page-11-2), planning, and even tool utilization [\(Schick et al., 2023\)](#page-10-1). These capabilities make LLMs an ideal foundation for advancing AI agents toward broad, versatile functionality. Recent projects such as AutoGPT [\(Richards, 2023\)](#page-10-2), GPT-Engineer [\(Osika, 2023\)](#page-10-3), and BabyAGI [\(Nakajima, 2023\)](#page-10-4) have employed LLMs as the core controllers, building powerful agents capable of solving complex problems in the real world.

However, a recent study [\(Liu et al., 2023\)](#page-9-0) shows that open LLMs like Llama [\(Touvron et al.,](#page-10-5) [2023a](#page-10-5)[;b\)](#page-10-6) and Vicuna [\(Chiang et al., 2023\)](#page-9-2) significantly lag behind in agent capabilities in complex, real-world scenarios when compared to GPT-3.5 and GPT-4 [\(OpenAI, 2022;](#page-10-7) [2023\)](#page-10-8) in Figure [1,](#page-0-0) though they have performed well in traditional NLP tasks and largely advanced the development of LLMs. The performance gap in agent tasks hampers the advancement of in-depth LLM research and community innovation.

Existing studies on LLMs as agents have thus far largely focused on designing prompts or a framework for completing one particular agent task [\(Yao et al., 2023;](#page-11-3) [Kim et al., 2023;](#page-9-3) [Deng et al., 2023\)](#page-9-4), rather than fundamentally enhancing the agent capabilities of the LLMs themselves. In addition, many efforts are dedicated to improving LLMs in specific aspects, involving fine-tuning the LLMs using datasets tailored to specific tasks [\(Deng et al., 2023;](#page-9-4) [Qin et al., 2023\)](#page-10-9). This overemphasis on specialized capabilities comes at the expense of the LLMs' general abilities and also compromises their generalizability.

To fundamentally enable generalized agent abilities for LLMs, we introduce a simple and general approach *AgentTuning* as shown in Figure [2.](#page-1-0) AgentTuning consists of two components: a lightweight instruct-tuning dataset *AgentInstruct* and a hybrid instruction-tuning strategy that enhances the agent's capabilities while preserving its generalization ability. As shown in Table [1,](#page-2-0) AgentInstruct covers 1,866 verified interaction trajectories with high-quality Chain-of-Thought (CoT) rationale [\(Wei et al., 2022b\)](#page-11-2) for each decision step from six diverse agent tasks. For each agent task, one interaction trajectory is collected through three phases: instruction construction, trajectory interaction by employing GPT-4 as the agent, and trajectory filtering depending on its reward score. To enhance LLMs' agent capabilities while preserving their general abilities, we experiment with a hybrid instruction-tuning strategy. The idea is to mix AgentInstruct with high-quality and general data at a certain ratio for supervised fine-tuning.

We employ AgentTuning to fine-tune the open Llama 2 series [\(Touvron et al., 2023b\)](#page-10-6), whose performance on agent tasks are significantly worse that GPT-3.5, resulting in the AgentLlama-7B, 13B and 70B models. Our empirical evaluations have the following observations.

<span id="page-2-0"></span>Table 1: Overview of our AgentInstruct dataset. AgentInstruct includes 1,866 trajectories from 6 agents tasks. "Inst." stands for instruction, the agent needs to interact with the environment to complete the task specified in the instruction.. "Traj." stands for interaction trajectory. "Filt. Traj.". stands for filtered trajectories. "Task Deri." stands for Task Derivation.

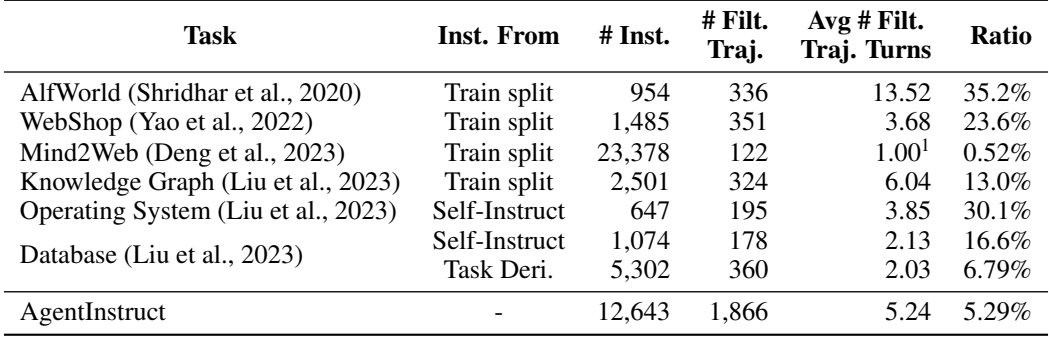

First, AgentLlama demonstrates strong performance on both held-in tasks in AgentInstruct and unseen held-out agent tasks, suggesting robust generalization on agent capabilities. It also makes AgentLlama-70B comparable to GPT-3.5 on unseen agent tasks without compromising its performance on general NLP tasks, such as on MMLU, GSM8K, HumanEval, and MT-Bench.

Second, our analysis on the ratio of agent data with general data suggests that the general capabilities of LLMs are crucial for the generalization of agent tasks. Training solely on agent data, in fact, leads to a decline in generalization performance. This can be explained by the fact that agent tasks demand that LLMs exhibit comprehensive abilities such as planning and reasoning.

Third, our error analysis on Llama 2 and AgentLlama shows that AgentTuning significantly reduces instances of basic mistakes such as formatting errors, duplicated generation, and refusal to answer. This suggests that the model inherently possesses the capability to tackle agent tasks, and Agent-Tuning indeed enables the LLMs' agent abilities rather than causing it to overfit on agent tasks.

AgentTuning represents the very first attempt to instruction-tune LLMs using interaction trajectories across multiple agent tasks. Evaluation results indicate that AgentTuning enables the agent capabilities of LLMs with robust generalization on unseen agent tasks while remaining good on general language abilities. We have open-sourced the AgentInstruct dataset and AgentLlama.

## 2 THE AGENTTUNING APPROACH

Given an agent task, the interaction trajectory of the LLM agent can be recorded as a conversation history  $(u_1, a_1, \ldots, u_n, a_n)$ . Given that the existing dialogue models typically encompass two roles, the user and the model,  $u_i$  represents the input from the user and  $a_i$  denotes the response from the model. Each trajectory has a final reward  $r \in [0, 1]$ , reflecting the completion status of the task.

To date, there is no end-to-end attempt to improve the general agent abilities of LLMs. Most existing agent studies focused on either prompting one particular LLM or compiling a LLM-based framework for completing an agent task, such as building a Web agent in WebShop [\(Yao et al., 2022\)](#page-11-4) and Mind2Web [\(Deng et al., 2023\)](#page-9-4). According to AgentBench [\(Liu et al., 2023\)](#page-9-0), all open LLMs are far behind of commercial ones such as GPT-4 and ChatGPT in terms of acting as agents though these models, such as Llama2, have demonstrated strong performance across various benchmarks. The goal of this work is to improve the generalized agent abilities of LLMs while at least maintaining their general LLM capacities such as their performance on MMLU, GSM8K, and HumanEval.

We present AgentTuning to achieve this goal, the first step of which is to build the AgentInstruct dataset that is used in the second step to instruction tune the LLMs. We carefully experiment and design these two steps such that the LLMs obtain good performance in (unseen) generalized agent task types while remaining good in general LLM tasks.

<span id="page-2-1"></span> $1$ <sup>1</sup>The evaluation process of Mind2Web follows the teacher forcing method, decomposing the complete interaction trajectory into multiple single-step. As a result, the real trajectory length is always 1.

## 2.1 CONSTRUCTING AGENTINSTRUCT

Language instructions have been widely collected and used to tune pre-trained LLMs for better instruction-following capacity, such as FLAN [\(Wei et al., 2022a\)](#page-11-1) and InstructGPT [\(Ouyang et al.,](#page-10-0) [2022\)](#page-10-0). It is however much more challenging to collect instructions for agent tasks, as it involves the trajectories of interactions when an agent navigates in a complex environment.

We take the very first attempt to build AgentInstruct for improving LLMs' generalized agent abilities. We detail the design choices during its construction process. It consists of three major stages: Instruction Construction ([§2.1.1\)](#page-3-0), Trajectory Interaction ([§2.1.2\)](#page-4-0), and Trajectory Filtering  $(\$2.1.3)$ . This process was entirely automated using GPT-3.5 (qpt -3.5-turbo-0613) and GPT-4 (gpt-4-0613), allowing the approach to be easily extended to new agent tasks.

## <span id="page-3-0"></span>2.1.1 INSTRUCTION CONSTRUCTION

We construct AgentInstruct for six agent tasks, including AlfWorld [\(Shridhar et al., 2020\)](#page-10-10), Web-Shop [\(Yao et al., 2022\)](#page-11-4), Mind2Web [\(Deng et al., 2023\)](#page-9-4), Knowledge Graph, Operating System, and Database [\(Liu et al., 2023\)](#page-9-0), representative of a diverse range of real-world scenarios that are relatively easy to collect instructions. AgentInstruct comprises challenging 6 tasks from Agent-Bench [\(Liu et al., 2023\)](#page-9-0), covering a wide range of real-world scenarios, with most open-source models performing poorly on them.

Table [1](#page-2-0) lists the overview of AgentInstruct. If a task (e.g., AlfWorld, WebShop, Mind2Web, and Knowledge Graph) has a training set, we directly use the training split for subsequent phases trajectory interaction and filtering. For Operating System and Database tasks without training sets, we leverage the idea of *Task Derivation* and *Self-Instruct* [\(Wang et al., 2023c\)](#page-11-5) to construct corresponding instructions.

**Task Derivation** For agent tasks associated with scenarios that have been widely studied, we can directly construct instructions from similar datasets. Thus to construct instructions on the Database (DB) task, we derive instructions from BIRD [\(Li et al., 2023\)](#page-9-5), a SELECT-only database benchmark. We ran two types of task derivation. First, we construct a trajectory using the question and the reference SQL statement in each BIRD subtask. We then query the database using the reference SQL statement to obtain output of the database and serve it as the submitted answer of the agent. Finally, we ask GPT-4 to fill in the thoughts of the agent given the above information. In this way, we can generate correct trajectories directly from BIRD dataset.

However, since this synthesis process determines the number of interaction turns to be fixed at 2, we then propose another approach to improve the diversity by constructing instructions instead of trajectories directly. We prompt GPT-4 with a question from BIRD, and collect its interaction trajectory with the database. After collecting trajectories, we execute the reference SQL statement from BIRD and compare the result to the one from GPT-4. We filter out wrong answers, collecting trajectories that produce a correct answer only.

Self-Instruct For the Operating System (OS) task, due to the difficulty in obtaining instructions that involve manipulating OS in terminal, we employed the Self-Instruct method [\(Wang et al., 2023c\)](#page-11-5) to construct the task. We first prompt GPT-4 to come up with some OS related tasks along with explanations to the task, a reference solution and an evaluation script. Then, we prompt another GPT-4 instance (the solver) with the task and collect its trajectory. After the task is completed, we run the reference solution and compare its result to the one from the solver GPT-4 using the evaluation script. We collect the trajectories where the reference solution and the solver's solution give the same answer. For the DB task, since BIRD only contains SELECT data, we construct other types of database operations (INSERT, UPDATE and DELETE) in a similar self-instruct approach.

It is worth noting that these two methods might risk test data leakage if GPT-4 outputs instructions identical to those in the test set, or if test tasks are constructed from the same dataset we derived from. To address this concern, we conducted a systematic analysis and found no evidence of data leakage. Details can be found in the Appendix [B.](#page-12-0)

## <span id="page-4-0"></span>2.1.2 TRAJECTORY INTERACTION

With the initial instructions constructed, we use GPT-4 ( $gpt-4-0613$ ) as agents for trajectory interaction. For the Mind2Web task, due to the large number of instructions and our budget constraints, we partially employed ChatGPT (gpt-3.5-turbo-0613) for interactions.

We utilize the 1-shot evaluation approach [\(Liu et al., 2023\)](#page-9-0), primarily due to the stringent requirements for the output format in agent tasks. For each task, we provide a complete interaction process from the training set.

Interaction Process The interaction process has two main parts. First, we give the model a task description and a successful 1-shot example. Then, the actual interaction begins. We supply the model with the current instruction and necessary information. Based on this and previous feedback, the model forms a thought and takes an action. The environment then provides feedback, including possible changes or new information. This cycle continues until the model either achieves its goal or reaches its token limit. If the model repeats the same output three times consecutively, we consider it a repetitive failure. If the model's output format is wrong, we use the BLEU metric to compare it to all possible action choices and pick the closest match as the model's action for that step.

CoT Rationales The Chain-of-Thought (CoT) method has significantly enhanced the inferential capabilities of LLMs by a step-by-step reasoning progress [\(Wei et al., 2022b\)](#page-11-2). Thus, we employ ReAct [\(Yao et al., 2023\)](#page-11-3) as the reasoning framework, which outputs CoT explanation (referred to as *thought*) before producing the final action. Consequently, every action within the collected interaction trajectories is accompanied by a detailed explanation trace, enabling the model to learn the reasoning process leading to the action. For trajectories generated using task derivation without thoughts, we use GPT-4 to supplement them with thoughts for consistency with ReAct prompting.

### <span id="page-4-1"></span>2.1.3 TRAJECTORY FILTERING

#### Table 2: Ablation study on trajectory filtering.

Agent tasks that encompass real-world scenarios present significant challenges. Even GPT-4 falls short of expectations on such tasks. To ensure the data quality, we rigorously filtered its interaction trajectories. Recall that each interaction trajectory receives a reward  $r$ , this allows us to automatically select high-quality trajectories based on the reward. We filter trajec-

<span id="page-4-2"></span>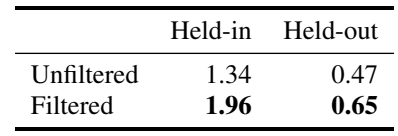

tories for all tasks, except for Mind2Web, based on a final reward of  $r = 1$ , indicating complete correctness. However, due to the difficulty of the Mind2Web task, we use a threshold of  $r \geq \frac{2}{3}$  to ensure we obtain a sufficient number of trajectories. In Table [2,](#page-4-2) we demonstrate the effectiveness of our filtering strategy by fine-tuning on both filtered and unfiltered trajectories at 7B scale. Compared to models trained on filtered trajectories, those trained on unfiltered trajectories perform significantly worse on both held-in and held-out tasks. This underscores the importance of data quality over data quantity for agent tasks.

Following these steps, the AgentInstruct dataset as shown in Table [1](#page-2-0) contains 1,866 final trajectories.

### 2.2 INSTRUCTION TUNING

In this section, we introduce our hybrid instruction-tuning strategy. The goal is to enhance the LLMs' agent capabilities without compromising its general abilities.

## 2.2.1 GENERAL DOMAIN INSTRUCTIONS

Recent studies suggest that training with diverse user prompts enhances model performance [\(Chiang](#page-9-2) [et al., 2023;](#page-9-2) [Wang et al., 2023b\)](#page-11-6). Using the ShareGPT dataset<sup>[2](#page-4-3)</sup>, we selectively extracted Englishlanguage conversation, yielding 57,096 conversations with GPT-3.5 and 3,670 with GPT-4. Recognizing the superior quality of GPT-4 responses as highlighted by [\(Wang et al., 2023a\)](#page-10-11), we adopted a sampling ratio of 1:4 between GPT-4 and GPT-3.5 for better performance.

<span id="page-4-3"></span><sup>2</sup> [https://huggingface.co/datasets/anon8231489123/ShareGPT\\_Vicuna\\_unfiltered](https://huggingface.co/datasets/anon8231489123/ShareGPT_Vicuna_unfiltered)

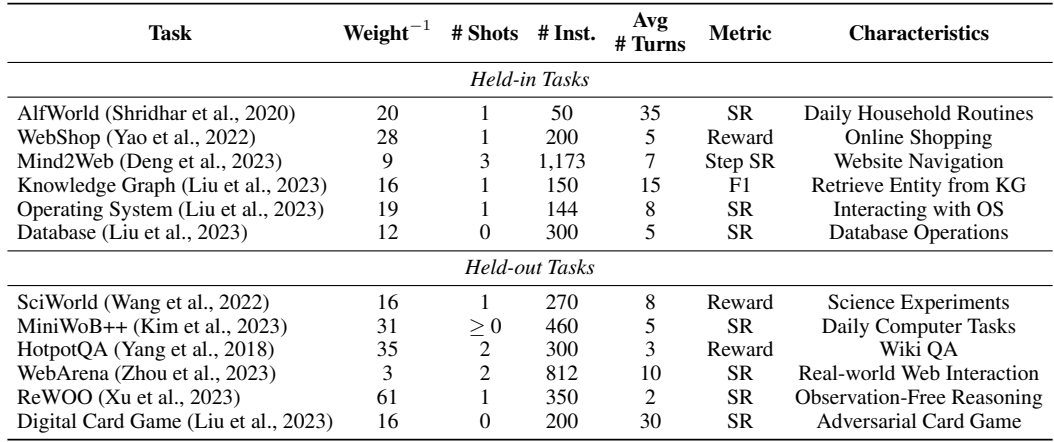

<span id="page-5-1"></span>Table 3: Overview of our evaluation tasks. We introduce 6 held-in and 6 held-out tasks for comprehensive evaluation, encompassing a wide range of real-world scenarios. Weight<sup>-1</sup> represents the weight of the task when computing the overall score (Cf. Section [3.1\)](#page-6-0). "#Inst." denotes the number of query samples for the task. "SR" stands for Success Rate.

### 2.2.2 MIXTURE TRAINING

Using the base model  $\pi_0$ , which represents the probability distribution  $\pi_0(y | x)$  of response y given instruction and history x, we consider two datasets: the AgentInstruct dataset  $\mathcal{D}_{\text{agent}}$  and the general dataset  $\mathcal{D}_{\text{general}}$ . Our aim is to find the best policy  $\pi_{\theta}(y | x)$  that minimizes the loss function  $J(\theta)$ , as shown in Equation [1.](#page-5-0)

<span id="page-5-0"></span>
$$
J(\theta) = \eta \cdot \mathbb{E}_{(x,y) \sim \mathcal{D}_{\text{agent}}} \left[ \log \pi_{\theta}(y \mid x) \right] + (1 - \eta) \cdot \mathbb{E}_{(x,y) \sim \mathcal{D}_{\text{general}}} \left[ \log \pi_{\theta}(y \mid x) \right] \tag{1}
$$

Intuitively, a larger  $\eta$  should imply that the model is more inclined towards agent-specific capabilities rather than general capabilities. However, we observed that training solely on agent tasks performs worse on unseen tasks compared to mixed training. This suggests that general capabilities play a pivotal role in the generalization of agent abilities, which we discuss further in Section [3.4.](#page-8-0)

#### 2.2.3 TRAINING SETUP

We choose the chat version of open Llama  $2$  (Llama-2-{7,13,70}b-chat) [\(Touvron et al.,](#page-10-6) [2023b\)](#page-10-6) as our base models, given its better instruction-following capabilities than base models and commendable performance on traditional NLP tasks. Following Vicuna [\(Chiang et al., 2023\)](#page-9-2), we standardize all data into a multi-turn chatbot-style format, allowing us to conveniently mix data from different sources. During fine-tuning, we only compute the loss on the model's output. We fine-tune models of sizes 7B, 13B, and 70B using Megatron-LM [\(Shoeybi et al., 2020\)](#page-10-13). We use a learning rate of 5e-5 for the 7B and 13B models, and 1e-5 for the 70B model. We set the batch size at 64 with 4,096 sequence length. We use AdamW optimizer [\(Loshchilov & Hutter, 2019\)](#page-9-6) with a cosine learning scheduler with 2% warm-up steps. For efficient training, we employ tensor parallelism [\(Shoeybi et al., 2020\)](#page-10-13) for the 7B and 13B models, and for the 70B model, we also utilize pipeline parallelism [\(Huang et al., 2019\)](#page-9-7). Detailed hyper-parameters during training can be found in Appendix [A.](#page-12-1)

## 3 EXPERIMENTS

### 3.1 EVALUATION SETUP

Held-in/out Tasks Table [3](#page-5-1) summarizes our evaluation tasks. We select six held-in tasks from AgentBench [\(Liu et al., 2023\)](#page-9-0): AlfWorld [\(Shridhar et al., 2020\)](#page-10-10), WebShop [\(Yao et al., 2022\)](#page-11-4), Mind2Web [\(Deng et al., 2023\)](#page-9-4), and three others, using AgentBench metrics. For held-out tasks, we choose SciWorld [\(Wang et al., 2022\)](#page-10-12), MiniWoB++[\(Kim et al., 2023\)](#page-9-3), WebArena [\(Zhou et al.,](#page-11-8)

| <b>Type</b>              | Task            | API-based |       | Llama 2 (chat) |      |                 | AgentLlama |          |           |
|--------------------------|-----------------|-----------|-------|----------------|------|-----------------|------------|----------|-----------|
|                          |                 | GPT-3.5   | GPT-4 | 7B             | 13B  | 70 <sub>B</sub> | 7B         | 13B      | 70B       |
| Held-in<br><b>Tasks</b>  | AlfWorld        | 14.0      | 78.0  | 2.0            | 2.0  | 6.0             | 84.0       | 76.0     | 86.0      |
|                          | WebShop         | 67.2      | 58.6  | 4.4            | 7.2  | 1.5             | 63.6       | 70.8     | 64.9      |
|                          | Mind2Web        | 15.7      | 22.6  | 3.7            | 2.3  | 0.2             | 6.4        | 8.4      | 13.5      |
|                          | KG              | 27.2      | 52.1  | 0.0            | 0.0  | 0.0             | 18.1       | 26.8     | 47.0      |
|                          | <b>OS</b>       | 32.6      | 36.8  | 8.3            | 9.0  | 9.0             | 17.4       | 18.1     | 21.5      |
|                          | Database        | 15.0      | 33.7  | 0.3            | 1.3  | 9.3             | 30.6       | 33.7     | 37.7      |
|                          | Overall         | 1.59      | 2.75  | 0.19           | 0.20 | 0.27            | 1.96       | 2.11     | 2.55      |
| Held-out<br><b>Tasks</b> | SciWorld        | 21.2      | 36.4  | 5.9            | 6.4  | 7.9             | 13.7       | 18.0     | 20.8      |
|                          | $MiniWoB++$     | 66.7      | 69.4  | 0.0            | 19.6 | 0.7             | 28.9       | 31.1     | 60.7      |
|                          | WebArena        | 4.56      | 6.28  | 1.23           | 1.11 | 0.62            | 0.74       | 1.60     | 3.81      |
|                          | <b>HotpotQA</b> | 37.4      | 52.1  | 22.6           | 25.2 | 37.5            | 22.3       | 29.6     | 41.6      |
|                          | ReWOO           | 71.0      | 79.7  | 48.3           | 48.7 | 55.1            | 50.9       | 55.7     | 66.0      |
|                          | <b>DCG</b>      | 24.5      | 50.0  | 0.0            | 0.0  | 5.0             | 7.0        | 2.5      | 23.5      |
|                          | Overall         | 1.49      | 2.13  | 0.38           | 0.49 | 0.51            | 0.67       | 0.78     | 1.40      |
|                          |                 |           |       |                |      |                 | $(+76%)$   | $(+57%)$ | $(+176%)$ |
| General<br><b>Tasks</b>  | <b>MMLU</b>     | 70.0      | 86.4  | 48.0           | 54.3 | 62.1            | 48.7       | 53.6     | 59.5      |
|                          | HumanEval       | 48.1      | 67.0  | 13.9           | 18.4 | 30.8            | 15.4       | 14.8     | 28.7      |
|                          | GSM8K           | 57.1      | 87.1  | 27.7           | 37.5 | 54.7            | 24.6       | 32.4     | 59.7      |
|                          | MT-Bench        | 7.94      | 8.99  | 6.26           | 6.65 | 6.85            | 6.34       | 6.57     | 7.26      |
|                          | Overall         | 1.15      | 1.53  | 0.63           | 0.74 | 0.95            | 0.63       | 0.69     | 0.96      |
|                          |                 |           |       |                |      |                 | $(+0\%)$   | $(-7%)$  | $(+1\%)$  |

<span id="page-6-1"></span>Table 4: Main results of AgentTuning. AgentLlama significantly outperforms Llama 2 across different scales, excelling in both held-in and held-out tasks, without compromising its performance on general tasks. Overall stands for score calculated from a weighted average of all tasks within the same category (Cf. Section [3.1\)](#page-6-0). (**bold**: the best; underline: the second best)

[2023\)](#page-11-8), and three more, covering activities like science experiments (SciWrold) and web interactions (WebArena). These datasets ensure a robust evaluation of our model on diverse, unseen agent tasks.

General Tasks To comprehensively evaluate the model's general capabilities, we selected 4 tasks that are widely adopted in the field. These respectively reflect the model's knowledge capacity (MMLU [\(Hendrycks et al., 2021\)](#page-9-8)), mathematical ability (GSM8K [\(Cobbe et al., 2021\)](#page-9-9)), coding capability (Humaneval [\(Chen et al., 2021\)](#page-9-10)), and human preference (MT-Bench [\(Zheng et al., 2023\)](#page-11-10)).

Baselines In Figure [1,](#page-0-0) the api-based commercial model notably surpasses open-source ones in agent tasks. Hence, we selected GPT-3.5 [\(OpenAI, 2022\)](#page-10-7) (qpt $-3.5$ -turbo-0613) and GPT-4 [\(OpenAI, 2023\)](#page-10-8) ( $qpt-4-0613$ ) for their comprehensive agent capabilities. For comparison, we evaluated the open-source Llama 2 [\(Touvron et al., 2023b\)](#page-10-6) chat version (Llama-2-7,13,70b-chat), chosen for its superior instruction-following capabilities over the base version, which is crucial for agent tasks. Following AgentBench [\(Liu et al., 2023\)](#page-9-0), we truncate dialogue histories exceeding model length limits and typically use greedy decoding. For WebArena, we adopt nucleus sampling [\(Holtzman et al., 2020\)](#page-9-11) with  $p = 0.9$  for exploration. Task prompts are in Appendix [D.](#page-18-0)

<span id="page-6-0"></span>Overall Score Calculation Differences in task difficulty may result in higher scores (e.g., Re-WOO) overshadowing lower ones (e.g., WebArena) in direct averages. Based on [\(Liu et al., 2023\)](#page-9-0), we normalize scores of each task across evaluated models, scaling to an average of 1 for balanced benchmark assessments. Task weights are detailed in Table [3](#page-5-1) for future reference.

<span id="page-7-1"></span>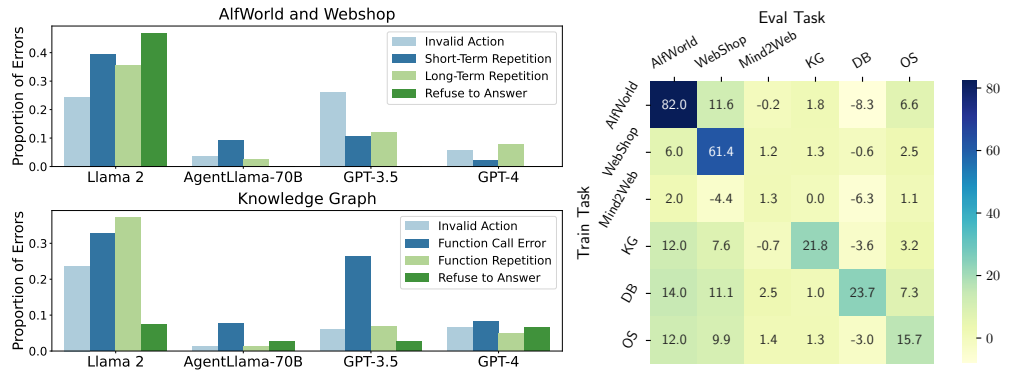

(a) Error analysis of the four models. Each failed trajectory might contribute to multiple error types.

(b) Heatmap of task effect. We plot the relative improvements over the 7B model for each task.

Figure 3: (a) Proportion of failed trajectories versus the type of the first error. AgentTuning significantly reduces the occurrence of elementary errors; (b) The contribution of each individual task. Training solely on one task also promotes performance on other tasks.

## 3.2 MAIN RESULTS

Table [4](#page-6-1) presents the results on our held-in, held-out, and general tasks. Overall, AgentLlama exhibits significant improvements over Llama 2 series different scales in both held-in and held-out tasks, while maintaining performance on general tasks. Although the improvement on the held-in tasks is more pronounced than on the held-out tasks, the enhancement in the held-out tasks still reaches up to 170%. This results demonstrates the potential of our model as a general agent. On several tasks, the 13B and 70B versions of AgentLlama even surpassed GPT-4.

For most of the held-in tasks, the performance of Llama 2 is nearly zero, indicating that the model is entirely incapable of handling these tasks. Detailed error analysis in the following subsection (Cf. Section [3.3\)](#page-7-0) reveals that the majority of mistakes are elementary errors, such as invalid instructions or repetitions. AgentLlama, on the other hand, commits notably fewer elementary errors, indicating that our approach effectively activates the agent capabilities of the model. Remarkably, the 70B AgentLlama demonstrates performance nearly approaching GPT-4 overall.

On the held-out tasks, the 70B AgentLlama demonstrates performance close to that of GPT-3.5. Furthermore, we observed a significantly larger improvement in the 70B model (+176%) compared to the 7B model (+76%). We believe this is because larger models possess stronger generalization capabilities, allowing them to better generalize to held-out tasks with the same train data.

On general tasks, AgentLlama performs on par with Llama 2 across four dimensions: knowledge, mathematics, coding, and human preferences. This sufficiently demonstrates that our model maintains the same general capabilities even with enhanced agent abilities.

## <span id="page-7-0"></span>3.3 ERROR ANALYSIS

To delve into error analysis, we selected three tasks from the held-in set (AlfWorld, WebShop, Knowledge Graph) and identified common error types using a rule-based approach, such as invalid actions and repeated generations. The results can be seen in Figure [3a.](#page-7-1) Overall, the original Llama 2 exhibited more elementary mistakes like repetition or taking invalid actions. In contrast, GPT-3.5 and especially GPT-4 made fewer of such errors. However, the AgentLlama noticeably reduced these basic errors. We speculate that while Llama 2 chat inherently possesses agent capabilities, its poor performance might be due to a lack of aligned training on agent data; the AgentTuning effectively activated its agent potential.

#### <span id="page-8-0"></span>3.4 ABLATION STUDY

Effect of Agent & General Instructions Table [5](#page-8-1) illustrates the performance when trained exclusively on either agent or general instructions. It is observed that solely using agent data for training significantly improves the results on the held-in set. Yet, it struggles to generalize well across both agent and general tasks. When integrating general data, AgentLlama performs almost at its best for both held-in and held-out tasks. This underscores the critical importance of general instructions in model generalization. Intriguingly, when considering the 7B/13B scale, the enhancement seen in held-out tasks from mixed training is nearly equivalent to training with just the general data. A considerable leap in perfor-

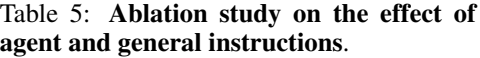

<span id="page-8-1"></span>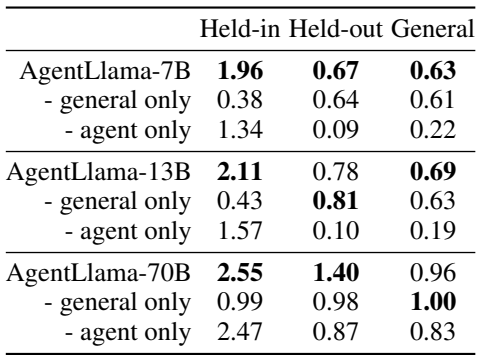

mance is only observed at the 70B scale. This leads us to speculate that achieving optimal generalization for agent tasks might necessitate a specific model size.

Effect of Different Tasks We examine mutual task enhancements by fine-tuning on individual tasks in AgentInstruct. We use Llama-7B for ablation study. Figure [3b](#page-7-1) reveals that fine-tuning primarily benefits the respective task. Although many tasks aid others, Mind2Web stands out with minimal cross-task enhancement, possibly due to its single-round format contrasting with multiround tasks.

## 4 RELATED WORK

LLM-as-Agent Before the rise of LLMs, agent tasks primarily relied on reinforcement learning or encoder models like BERT. With the advent of LLMs, research shifted towards LLM agents. Notably, ReAct [\(Yao et al., 2023\)](#page-11-3) innovatively combined CoT reasoning with agent actions. Several studies also applied language models to specific agent tasks, such as online shopping [\(Yao](#page-11-4) [et al., 2022\)](#page-11-4), web browsing [\(Deng et al., 2023\)](#page-9-4), and household exploration [\(Shridhar et al., 2020\)](#page-10-10). Recently, with ChatGPT showcasing advanced planning and reasoning skills, research like Re-WOO [\(Xu et al., 2023\)](#page-11-9) and RCI [\(Kim et al., 2023\)](#page-9-3) has delved into prompting strategies and frameworks to boost language model efficiency in agent tasks without the need for fine-tuning.

Instruction Tuning Instruction tuning aims at aligning the language models to follow human instructions and produce outputs that better fit human preferences. Instruction tuning mainly focus on training language models to follow human instructions among multiple general tasks. For instance, FLAN [\(Wei et al., 2022a\)](#page-11-1) and T0 [\(Sanh et al., 2022\)](#page-10-14) demonstrates the strong zero-shot generalization ability of language models fine-tuned on multiple task datasets. Further, FLAN-V2 [\(Longpre](#page-9-12) [et al., 2023\)](#page-9-12) explores the performance of instruction tuning across multiple scales of models and datasets. With the impressive alignment capability demonstrated by commercial LLMs, many recent works [\(Chiang et al., 2023;](#page-9-2) [Wang et al., 2023a\)](#page-10-11) propose methods to distill instruction tuning dataset from close-sourced model to enhance the alignment of open-source models.

## 5 CONCLUSION

In this work, we study how to enable generalized agent abilities for LLMs, bridging the disparity between open and commercial LLMs on agent tasks. We present the AgentTuning approach to achieve this goal. AgentTuning first introduces the AgentInstruct dataset covering 1,866 verified agent interaction trajectories and then designs an instruction-tuning strategy with the mixture of AgentInstruct and general-domain instructions. We generate the open AgentLlama by employing AgentTuning to tune the Llama 2 models. AgentLlama exhibits strong performance on unseen agent tasks while preserving their general abilities on MMLU, GSM8K, HumanEval, and MT-Bench. To date, AgentLlama-70B is the first open LLM that matches GPT-3.5-turbo on agent tasks.

## **REFERENCES**

- <span id="page-9-10"></span>Mark Chen, Jerry Tworek, Heewoo Jun, Qiming Yuan, Henrique Ponde de Oliveira Pinto, Jared Kaplan, Harri Edwards, Yuri Burda, Nicholas Joseph, Greg Brockman, Alex Ray, Raul Puri, Gretchen Krueger, Michael Petrov, Heidy Khlaaf, Girish Sastry, Pamela Mishkin, Brooke Chan, Scott Gray, Nick Ryder, Mikhail Pavlov, Alethea Power, Lukasz Kaiser, Mohammad Bavarian, Clemens Winter, Philippe Tillet, Felipe Petroski Such, Dave Cummings, Matthias Plappert, Fotios Chantzis, Elizabeth Barnes, Ariel Herbert-Voss, William Hebgen Guss, Alex Nichol, Alex Paino, Nikolas Tezak, Jie Tang, Igor Babuschkin, Suchir Balaji, Shantanu Jain, William Saunders, Christopher Hesse, Andrew N. Carr, Jan Leike, Josh Achiam, Vedant Misra, Evan Morikawa, Alec Radford, Matthew Knight, Miles Brundage, Mira Murati, Katie Mayer, Peter Welinder, Bob Mc-Grew, Dario Amodei, Sam McCandlish, Ilya Sutskever, and Wojciech Zaremba. Evaluating large language models trained on code. 2021.
- <span id="page-9-2"></span>Wei-Lin Chiang, Zhuohan Li, Zi Lin, Ying Sheng, Zhanghao Wu, Hao Zhang, Lianmin Zheng, Siyuan Zhuang, Yonghao Zhuang, Joseph E. Gonzalez, Ion Stoica, and Eric P. Xing. Vicuna: An open-source chatbot impressing gpt-4 with 90%\* chatgpt quality, March 2023. URL [https:](https://lmsys.org/blog/2023-03-30-vicuna/) [//lmsys.org/blog/2023-03-30-vicuna/](https://lmsys.org/blog/2023-03-30-vicuna/).
- <span id="page-9-9"></span>Karl Cobbe, Vineet Kosaraju, Mohammad Bavarian, Mark Chen, Heewoo Jun, Lukasz Kaiser, Matthias Plappert, Jerry Tworek, Jacob Hilton, Reiichiro Nakano, Christopher Hesse, and John Schulman. Training verifiers to solve math word problems, 2021.
- <span id="page-9-4"></span>Xiang Deng, Yu Gu, Boyuan Zheng, Shijie Chen, Samuel Stevens, Boshi Wang, Huan Sun, and Yu Su. Mind2web: Towards a generalist agent for the web. *arXiv preprint arXiv:2306.06070*, 2023.
- <span id="page-9-8"></span>Dan Hendrycks, Collin Burns, Steven Basart, Andy Zou, Mantas Mazeika, Dawn Song, and Jacob Steinhardt. Measuring massive multitask language understanding. In *9th International Conference on Learning Representations, ICLR 2021, Virtual Event, Austria, May 3-7, 2021*. OpenReview.net, 2021. URL <https://openreview.net/forum?id=d7KBjmI3GmQ>.
- <span id="page-9-11"></span>Ari Holtzman, Jan Buys, Li Du, Maxwell Forbes, and Yejin Choi. The curious case of neural text degeneration. In *8th International Conference on Learning Representations, ICLR 2020, Addis Ababa, Ethiopia, April 26-30, 2020*. OpenReview.net, 2020. URL [https://openreview.](https://openreview.net/forum?id=rygGQyrFvH) [net/forum?id=rygGQyrFvH](https://openreview.net/forum?id=rygGQyrFvH).
- <span id="page-9-7"></span>Yanping Huang, Youlong Cheng, Ankur Bapna, Orhan Firat, Dehao Chen, Mia Chen, HyoukJoong Lee, Jiquan Ngiam, Quoc V Le, Yonghui Wu, et al. Gpipe: Efficient training of giant neural networks using pipeline parallelism. *Advances in neural information processing systems*, 32, 2019.
- <span id="page-9-3"></span>Geunwoo Kim, Pierre Baldi, and Stephen McAleer. Language models can solve computer tasks, 2023.
- <span id="page-9-5"></span>Jinyang Li, Binyuan Hui, Ge Qu, Binhua Li, Jiaxi Yang, Bowen Li, Bailin Wang, Bowen Qin, Rongyu Cao, Ruiying Geng, Nan Huo, Chenhao Ma, Kevin C. C. Chang, Fei Huang, Reynold Cheng, and Yongbin Li. Can llm already serve as a database interface? a big bench for large-scale database grounded text-to-sqls, 2023.
- <span id="page-9-0"></span>Xiao Liu, Hao Yu, Hanchen Zhang, Yifan Xu, Xuanyu Lei, Hanyu Lai, Yu Gu, Hangliang Ding, Kaiwen Men, Kejuan Yang, et al. Agentbench: Evaluating llms as agents. *ArXiv preprint*, abs/2308.03688, 2023. URL <https://arxiv.org/abs/2308.03688>.
- <span id="page-9-12"></span>Shayne Longpre, Le Hou, Tu Vu, Albert Webson, Hyung Won Chung, Yi Tay, Denny Zhou, Quoc V. Le, Barret Zoph, Jason Wei, and Adam Roberts. The flan collection: Designing data and methods for effective instruction tuning, 2023.
- <span id="page-9-6"></span>Ilya Loshchilov and Frank Hutter. Decoupled weight decay regularization. In *7th International Conference on Learning Representations, ICLR 2019, New Orleans, LA, USA, May 6-9, 2019*. OpenReview.net, 2019. URL <https://openreview.net/forum?id=Bkg6RiCqY7>.

<span id="page-9-1"></span>Pattie Maes. Agents that reduce work and information overload. *Commun. ACM*, 37:30–40, 1994.

<span id="page-10-4"></span>Yohei Nakajima. Babyagi. *Python. https://github.com/yoheinakajima/babyagi*, 2023.

<span id="page-10-7"></span>OpenAI. Introducing chatgpt, 2022. URL <https://openai.com/blog/chatgpt>.

<span id="page-10-8"></span>OpenAI. Gpt-4 technical report. *arXiv*, pp. 2303–08774, 2023.

<span id="page-10-3"></span>Anton Osika. Gpt-engineer. *Python. https://github.com/AntonOsika/gpt-engineer*, 2023.

- <span id="page-10-0"></span>Long Ouyang, Jeff Wu, Xu Jiang, Diogo Almeida, Carroll L. Wainwright, Pamela Mishkin, Chong Zhang, Sandhini Agarwal, Katarina Slama, Alex Ray, John Schulman, Jacob Hilton, Fraser Kelton, Luke Miller, Maddie Simens, Amanda Askell, Peter Welinder, Paul Christiano, Jan Leike, and Ryan Lowe. Training language models to follow instructions with human feedback, 2022.
- <span id="page-10-9"></span>Yujia Qin, Shihao Liang, Yining Ye, Kunlun Zhu, Lan Yan, Yaxi Lu, Yankai Lin, Xin Cong, Xiangru Tang, Bill Qian, Sihan Zhao, Runchu Tian, Ruobing Xie, Jie Zhou, Mark Gerstein, Dahai Li, Zhiyuan Liu, and Maosong Sun. Toolllm: Facilitating large language models to master 16000+ real-world apis, 2023.

<span id="page-10-2"></span>Toran Bruce Richards. Auto-gpt: An autonomous gpt-4 experiment, 2023.

- <span id="page-10-14"></span>Victor Sanh, Albert Webson, Colin Raffel, Stephen H. Bach, Lintang Sutawika, Zaid Alyafeai, Antoine Chaffin, Arnaud Stiegler, Arun Raja, Manan Dey, M Saiful Bari, Canwen Xu, Urmish Thakker, Shanya Sharma Sharma, Eliza Szczechla, Taewoon Kim, Gunjan Chhablani, Nihal V. Nayak, Debajyoti Datta, Jonathan Chang, Mike Tian-Jian Jiang, Han Wang, Matteo Manica, Sheng Shen, Zheng Xin Yong, Harshit Pandey, Rachel Bawden, Thomas Wang, Trishala Neeraj, Jos Rozen, Abheesht Sharma, Andrea Santilli, Thibault Févry, Jason Alan Fries, Ryan Teehan, Teven Le Scao, Stella Biderman, Leo Gao, Thomas Wolf, and Alexander M. Rush. Multitask prompted training enables zero-shot task generalization. In *The Tenth International Conference on Learning Representations, ICLR 2022, Virtual Event, April 25-29, 2022*. OpenReview.net, 2022. URL <https://openreview.net/forum?id=9Vrb9D0WI4>.
- <span id="page-10-1"></span>Timo Schick, Jane Dwivedi-Yu, Roberto Dessì, Roberta Raileanu, Maria Lomeli, Luke Zettlemoyer, Nicola Cancedda, and Thomas Scialom. Toolformer: Language models can teach themselves to use tools, 2023.
- <span id="page-10-13"></span>Mohammad Shoeybi, Mostofa Patwary, Raul Puri, Patrick LeGresley, Jared Casper, and Bryan Catanzaro. Megatron-lm: Training multi-billion parameter language models using model parallelism, 2020.
- <span id="page-10-10"></span>Mohit Shridhar, Xingdi Yuan, Marc-Alexandre Cote, Yonatan Bisk, Adam Trischler, and Matthew Hausknecht. Alfworld: Aligning text and embodied environments for interactive learning. In *International Conference on Learning Representations*, 2020.
- <span id="page-10-5"></span>Hugo Touvron, Thibaut Lavril, Gautier Izacard, Xavier Martinet, Marie-Anne Lachaux, Timothée Lacroix, Baptiste Roziere, Naman Goyal, Eric Hambro, Faisal Azhar, et al. Llama: Open and ` efficient foundation language models. *ArXiv preprint*, abs/2302.13971, 2023a. URL [https:](https://arxiv.org/abs/2302.13971) [//arxiv.org/abs/2302.13971](https://arxiv.org/abs/2302.13971).
- <span id="page-10-6"></span>Hugo Touvron, Louis Martin, Kevin Stone, Peter Albert, Amjad Almahairi, Yasmine Babaei, Nikolay Bashlykov, Soumya Batra, Prajjwal Bhargava, Shruti Bhosale, et al. Llama 2: Open foundation and fine-tuned chat models. *ArXiv preprint*, abs/2307.09288, 2023b. URL [https:](https://arxiv.org/abs/2307.09288) [//arxiv.org/abs/2307.09288](https://arxiv.org/abs/2307.09288).
- <span id="page-10-11"></span>Guan Wang, Sijie Cheng, Xianyuan Zhan, Xiangang Li, Sen Song, and Yang Liu. Openchat: Advancing open-source language models with mixed-quality data, 2023a.
- <span id="page-10-12"></span>Ruoyao Wang, Peter Jansen, Marc-Alexandre Côté, and Prithviraj Ammanabrolu. ScienceWorld: Is your agent smarter than a 5th grader? In *Proceedings of the 2022 Conference on Empirical Methods in Natural Language Processing*, pp. 11279–11298, Abu Dhabi, United Arab Emirates, 2022. Association for Computational Linguistics. URL [https://aclanthology.org/2022.](https://aclanthology.org/2022.emnlp-main.775) [emnlp-main.775](https://aclanthology.org/2022.emnlp-main.775).
- <span id="page-11-6"></span>Yizhong Wang, Hamish Ivison, Pradeep Dasigi, Jack Hessel, Tushar Khot, Khyathi Raghavi Chandu, David Wadden, Kelsey MacMillan, Noah A. Smith, Iz Beltagy, and Hannaneh Hajishirzi. How far can camels go? exploring the state of instruction tuning on open resources, 2023b.
- <span id="page-11-5"></span>Yizhong Wang, Yeganeh Kordi, Swaroop Mishra, Alisa Liu, Noah A. Smith, Daniel Khashabi, and Hannaneh Hajishirzi. Self-instruct: Aligning language models with self-generated instructions, 2023c.
- <span id="page-11-1"></span>Jason Wei, Maarten Bosma, Vincent Y. Zhao, Kelvin Guu, Adams Wei Yu, Brian Lester, Nan Du, Andrew M. Dai, and Quoc V. Le. Finetuned language models are zero-shot learners. In *The Tenth International Conference on Learning Representations, ICLR 2022, Virtual Event, April 25-29, 2022*. OpenReview.net, 2022a. URL [https://openreview.net/forum?](https://openreview.net/forum?id=gEZrGCozdqR) [id=gEZrGCozdqR](https://openreview.net/forum?id=gEZrGCozdqR).
- <span id="page-11-2"></span>Jason Wei, Xuezhi Wang, Dale Schuurmans, Maarten Bosma, Fei Xia, Ed Chi, Quoc V Le, Denny Zhou, et al. Chain-of-thought prompting elicits reasoning in large language models. *Advances in Neural Information Processing Systems*, 35:24824–24837, 2022b.
- <span id="page-11-0"></span>Michael Wooldridge and Nicholas R Jennings. Intelligent agents: Theory and practice. *The knowledge engineering review*, 10(2):115–152, 1995.
- <span id="page-11-9"></span>Binfeng Xu, Zhiyuan Peng, Bowen Lei, Subhabrata Mukherjee, Yuchen Liu, and Dongkuan Xu. Rewoo: Decoupling reasoning from observations for efficient augmented language models, 2023.
- <span id="page-11-7"></span>Zhilin Yang, Peng Qi, Saizheng Zhang, Yoshua Bengio, William Cohen, Ruslan Salakhutdinov, and Christopher D. Manning. HotpotQA: A dataset for diverse, explainable multi-hop question answering. In *Proceedings of the 2018 Conference on Empirical Methods in Natural Language Processing*, pp. 2369–2380, Brussels, Belgium, 2018. Association for Computational Linguistics. doi: 10.18653/v1/D18-1259. URL <https://aclanthology.org/D18-1259>.
- <span id="page-11-4"></span>Shunyu Yao, Howard Chen, John Yang, and Karthik Narasimhan. Webshop: Towards scalable real-world web interaction with grounded language agents. *Advances in Neural Information Processing Systems*, 35:20744–20757, 2022.
- <span id="page-11-3"></span>Shunyu Yao, Jeffrey Zhao, Dian Yu, Nan Du, Izhak Shafran, Karthik R Narasimhan, and Yuan Cao. React: Synergizing reasoning and acting in language models. In *The Eleventh International Conference on Learning Representations*, 2023.
- <span id="page-11-10"></span>Lianmin Zheng, Wei-Lin Chiang, Ying Sheng, Siyuan Zhuang, Zhanghao Wu, Yonghao Zhuang, Zi Lin, Zhuohan Li, Dacheng Li, Eric. P Xing, Hao Zhang, Joseph E. Gonzalez, and Ion Stoica. Judging llm-as-a-judge with mt-bench and chatbot arena, 2023.
- <span id="page-11-8"></span>Shuyan Zhou, Frank F Xu, Hao Zhu, Xuhui Zhou, Robert Lo, Abishek Sridhar, Xianyi Cheng, Yonatan Bisk, Daniel Fried, Uri Alon, et al. Webarena: A realistic web environment for building autonomous agents. *arXiv preprint arXiv:2307.13854*, 2023. URL <https://webarena.dev>.

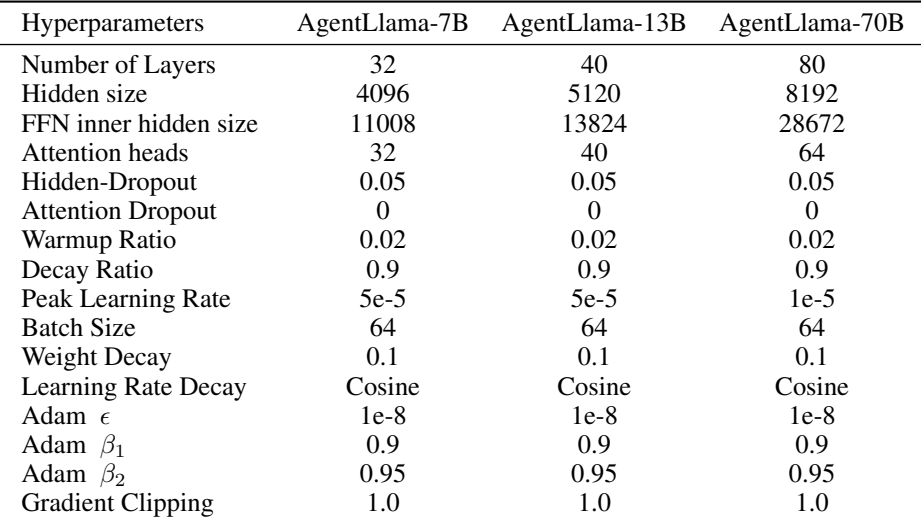

## <span id="page-12-1"></span>A HYPER-PARAMETERS

Table 6: Hyper-parameters for AgentLlama training

For AgentLlama results in Table [4,](#page-6-1) the models are fine-tuned using ShareGPT dataset and AgentInstruct. The sampling ratio of AgentInstruct is respectively 0.4, 0.2, 0.2 for 7B, 13B and 70B models. In ShareGPT dataset, the sampling ratio of GPT-3.5 and GPT-4 is 0.8 and 0.2 respectively.

## <span id="page-12-0"></span>B DATA CONTAMINATION

Since we obtain part of our training data by task derivation and self-instruct, there is a concern that potential data contamination could lead to the overestimation of performance. Therefore, we conducted a systematic contamination analysis between our training set and test set of held-in tasks, and found no evidence of data leakage.

Following Llama 2 [\(Touvron et al., 2023b\)](#page-10-6), we applied a token-based approach for contamination analysis. We match tokenized 10-grams from test set examples on tokenized training set data, while allowing for at most 4 tokens of mismatch to account for slight differences. We define a token as "contaminated" if there is a 10-gram containing this token found both in the training set and the test set. We define the contamination rate of an evaluation example as the rate of contaminated tokens it contains. We define an evaluation example as "dirty" if its contamination rate is greater than 80%, and "clean" if its contamination rate is less than 20%.

<span id="page-12-2"></span>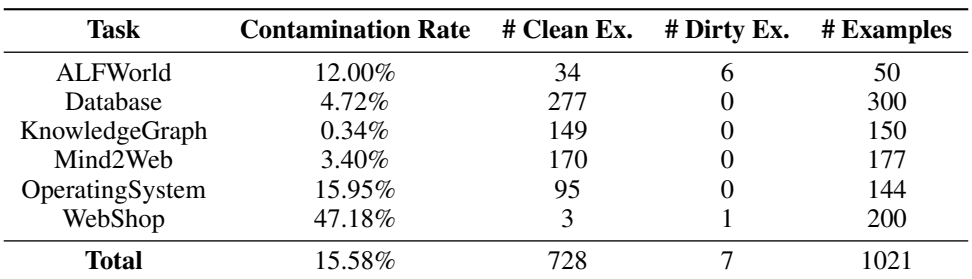

### Table 7: Data Contamination Analysis.

We summarize our analysis in Table [7.](#page-12-2) Here are some findings:

• There are no dirty examples in most tasks, proving that there is no data leakage or contamination in our dataset.

- The tasks where we construct instructions by task derivation or self-instruct, i.e. Database and Operating System, show higher contamination rate. However, there are no dirty examples found, and most examples are clean, showing that this isn't caused by data contamination. We argue that this is due to the coding nature inside these two tasks, because it means that there would be more verbatims like keywords showing up in our training set.
- We noticed that there are 6 dirty examples in ALFWorld. We examined the task descriptions of ALFWorld and found that they are usually short sentences consisting of only a few phrases, which makes the 80% threshold of dirty examples easier to reach. Moreover, we found that the task description often matches the observations in our training data, since they both contain lots of nouns describing the household environment. For the dirty examples, we found that there are some tasks in the test set that's just one or two words different from those in the training set. For example, the task "cool some mug and put it in coffeemachine" matches "heat some mug and put it in coffeemachine" and is considered dirty. This may be due to the dataset construction process of ALFWorld.
- The WebShop task has a high 47.18% contamination rate. After examining the dirty examples, we found that this is mainly due to the constraints in the task, especially prices. For example, the task "i'm looking for a queen size bedspread set in the color redwood, and price lower than 60.00 dollars" matches "i would like a slim fit t-shirt that is xx-large and is the color blue2, and price lower than 60.00 dollars" and "i want a queen size upholstered platform bed" at the same time, making it's contamination rate high. However, since there is only one dirty example, we can conclude that this is just caused by the task generation method of WebShop and does not imply a data contamination.

## C PROMPT FOR DATA CONSTRUCTION

### C.1 SELF-INSTRUCT

### C.1.1 DATABASE

```
You are Benchmarker-GPT, and now your task is to generate some database-
related tasks for an agent benchmark.
Your output should be in JSON format and no extra texts except a JSON
object is allowed.
Please generate tasks with high diversity. For example, the theme of the
task and the things involed in the task should be as random as possible
. People's name in your output should be randomly picked. For example,
do not always use frequent names such as John.
You are generating { {operation_type} } task now.
The meaning of the fields are as follows:
'''json
{
   "description": "A description of your task for the agent to do. The
   task should be as diverse as possible. Please utilize your
   imagination.",
   "label": "The standard answer to your question, should be valid MySQL
   SQL statement.",
   "table": {
      "table_name": "Name of the table to operate on.",
      "table_info": {
         "columns": [
            {
               "name": "Each column is represented by a JSON object.
               This field is the name of the column. Space or special
               characters are allowed.",
               "type": "Type of this column. You should only use types
               supported by MySQL. For example, 'VARCHAR2' is not
               allowed."
            }
         ],
```

```
"rows": [
            ["Rows in the table.", "Each row is represented by a JSON
            array with each element in it corresponds to one column."]
         ]
      }
   },
   "type": ["{{operation_type}}"]
  "add_description": "Describe the name of the table and the name of
  the columns in the table."
}
\ddot{\cdot}
```
### C.1.2 OPERATING SYSTEM

I am an operating system teaching assistant, and now I need to come up with a problem for the students' experiment. The questions are related to the Linux operating system in the hands of the students, and should encourage multi-round interaction with the operating system. The questions should resemble real-world scenarios when using operating system.

The task execution process is as follows:

1. First execute an initialization bash script to deploy the environment required for the topic in each student's Linux (ubuntu) operating system. If no initialization is required, simply use an empty script. 2. Continue to execute a piece of code in the operating system, and the output result will become the standard answer. 3. Students start interacting with the shell, and when they think they have an answer, submit their answer.

You should also provide an example solution script to facilitate the evaluation process.

The evaluation process could be in one of the following forms, inside the parentheses being the extra parameters you should provide:

1. exact\_match(str): Perform a exact match to a given standard answer string. Provide the parameter inside triple-backticks, for example:

[Evaluation]

exact\_match

**'** John Appleseed '''

2. bash\_script(bash): Execute a bash script and use its exit code to verify the correctness. Provide the parameter inside triple-backticks, for example:

```
[Evaluation]
```
bash\_script

```
'''bash
#!/bin/bash
exit $(test $(my_echo 233) = 233)
'''
```
3. integer\_match(): Match the student's answer to the output of the example script, comparing only the value, e.g. 1.0 and 1 will be considered a match. 4. size\_match(): Match the student's answer to the output of the example script, comparing as human-readable size, e.g. 3MB and 3072KB will be considered a match. 5. string\_match(): Match the student's answer to the output of the example script, stripping spaces before and after the string. Now please help me to come up with a question, this question needs to be complex enough, and encouraging multi-round interactions with the OS. You should follow the following format: [Problem] {Please Insert Your Problem description Here, please give a detailed and concise question description, and the question must be related to the Linux operating system. Please use only one sentence to describe your intent. You can add some limitations to your problem to make it more diverse. When you'd like the student to directly interact in the shell, do not use terms like "write a bash script" or "write a shell command". Instead, directly specify the task goal like "Count ...", "Filter out ...", "How many ..." or so. Use 'you' to refer to the student. The problem description shouldn't contain anything that is opaque, like " some file". Instead, specify the file name explicitly (and you need to prepare these files in the initialization script) or directory like "the current directory" or "your home directory".} [Explanation] {You can explain how to solve the problem here, and you can also give some hints.} [Initialization] '''bash {Please Insert Your Initialization Bash Script Here.} ''' [Example] '''bash {Please Insert Your Example Bash Script Here. Give the example solution according to your explanation. Remember that the results of the example script will be match against the student's answer in "integer\_match", " size\_match" and "string\_match". So, when using these types of evaluation , do not output any extra messages than the integer, size or string. Besides, when dealing with problems that needs to write a executable script, use "bash\_script" evaluation to manually evaluate them.} '''

[Evaluation]

{Evaluation type specified above}

{Evaluation parameter, if any}

## C.2 TASK DERIVATION

### C.2.1 DATABASE

#### (Thought Construction)

Given a conversation log between a human and an AI agent on database tasks, your job is to fill in the thoughts of the AI agent in its response. Besides, an evidence will be given as a hint to the question, you should include this evidence in the thoughts of the agent. Give your answer concisely but logically, making the AI agent think step-by-step. You should pay special attention to how the AI agent analyze the question and give a solution.

The conversation log is given in JSON format, and you should also response in JSON format specified below in the examples.

Example 1:

#### '''json

{"evidence": "released in the year 1945 refers to movie\_release\_year = 1945;", "conversations": [{"from": "human", "value": "\n I will ask you a question, then you should operate the MySQL database with sql to answer the question.\n You must response in pure JSON format, you can put what you want to say in "thought" field.\n You MUST response in JSON format without any other comments:\n {"thought": "HERE IS YOUR THOUGHT ", "sql": "HERE IS THE SQL YOU WANT TO EXECUTE"}\n If you want to commit your final answer, then use: \n {"thought": "HERE IS YOUR THOUGHT", " commit": ["ANSWER1", "ANSWER2", ...]}\n Your answer should be accurate. Your answer must be exactly the same as the correct answer. \n If the question is about modifying database, then your "commit" field can be anything.\n If your response cannot be interpreted by JSON loader, this question will be judged as fail immediately.\n Your input will be raw MySQL response, you have to deal with it by yourself.\n "}, {"from": " gpt", "value": "Ok."}, {"from": "human", "value": "Name movie titles released in year 1945. Sort the listing by the descending order of movie popularity. Give only first 5 titles.\nThe name of this table is movies , and the headers of this table are movie\_id,movie\_title, movie\_release\_year,movie\_url,movie\_title\_language,movie\_popularity, movie\_image\_url,director\_id,director\_name,director\_url."}, {"from": "gpt ", "value": "{"thought": "[THOUGHT\_1]", "sql": "SELECT movie\_title FROM movies WHERE movie\_release\_year = 1945 ORDER BY movie\_popularity DESC LIMIT 5"}"}, {"from": "human", "value": "[('Brief Encounter',), (' Children of Paradise',), ('Rome, Open City',), ('Scarlet Street',), (' The Lost Weekend',)]"}, {"from": "gpt", "value": "{"thought": "[ THOUGHT\_2]", "commit": ["Brief Encounter", "Children of Paradise", "Rome , Open City", "Scarlet Street", "The Lost Weekend"]}"}]} '''

Your response should be:

#### '''json

{"thought\_1": "According to the provided table structure, we can know that a movie was released in year 1945 means that column ' movie\_release\_year' equals to 1945, so we can use a WHERE clause to express this condition. To name the movie titles, we select column ' movie\_title' from the table, which is named 'movies'. The user also requires me to sort the listing by popularity descendingly, so we can use a ORDER BY clause with DESCEND order. Finally, to give only 5 titles , we can use LIMIT clause to limit the number of output rows.", " thought\_2": "The SQL query executed successfully and returned the expected answer. Noticing that the output is given in Python list with single-element tuple in it, we can extract the answer by putting the elements in a JSON list. After that, I can commit my answer now."} '''

#### Example 2:

#### '''json

{"evidence": "full name of the professor = first\_name, last\_name; most number of students refers to MAX(COUNT(student\_id));", "conversations": [{"from": "human", "value": "\n I will ask you a question, then you should operate the MySQL database with sql to answer the question.\n You must response in pure JSON format, you can put what you want to say in "thought" field.\n You MUST response in JSON format without any other comments:\n {"thought": "HERE IS YOUR THOUGHT", "sql": "HERE IS THE SQL YOU WANT TO EXECUTE"}\n If you want to commit your final answer, then use:\n {"thought": "HERE IS YOUR THOUGHT", "commit": ["ANSWER1", " ANSWER2", ...]}\n Your answer should be accurate. Your answer must be exactly the same as the correct answer.\n If the question is about modifying database, then your "commit" field can be anything.\n If your response cannot be interpreted by JSON loader, this question will be judged as fail immediately.\n Your input will be raw MySQL response, you have to deal with it by yourself.\n "}, {"from": "gpt", "value": "Ok ."}, {"from": "human", "value": "Find the full name and popularity of the professor who advises the most number of students.\nThere are 2 tables involved with this task. The name of the 1st table is prof, and the headers of this table are prof\_id,gender,first\_name,last\_name,email, popularity,teachingability,graduate\_from. The name of the 2nd table is RA, and the headers of this table are student\_id, capability, prof\_id, salary. "}, {"from": "gpt", "value": "{"thought": "[THOUGHT\_1]", "sql": "SELECT T1.first\_name, T1.last\_name, T1.popularity FROM prof AS T1 INNER JOIN RA AS T2 ON T1.prof\_id = T2.prof\_id GROUP BY T1.prof\_id ORDER BY COUNT(T2.student\_id) DESC LIMIT 1"}"}, {"from": "human", "value": "[(' Bernhard', 'Molen', 3)]"}, {"from": "gpt", "value": "{"thought": "[ THOUGHT\_2]", "commit": ["Bernhard", "Molen", 3]}"}]} '''

#### Your response should be:

## '''json

{"thought\_1": "A full name is constructed of first name and last name, so I should SELECT columns 'first\_name', 'last\_name' and 'popularity' from table 'prof'. To find out the professor who advises the most number of students, I should find the maximum count of students a professor advises. I can use INNER JOIN clause to match a professor with the students he advises. Then, using GROUP BY clause and COUNT function, I can calculate the number of students a professor advises. Finally, by using ORDER BY clause with DESC order and a LIMIT clause with limit size 1, I can pick out the row with maximum count, which is the expected answer to the question.", "thought\_2": "The SQL query seems successful without any error and returned one row with three elements in it. Looking back at our analyze and SQL query, it gives the right answer to the question, so I should commit my answer now."} '''

Your response should only be in the JSON format above; THERE SHOULD BE NO OTHER CONTENT INCLUDED IN YOUR RESPONSE. Again, you, as well as the AI agent you are acting, should think step-by-step to solve the task gradually while keeping response brief.

## <span id="page-18-0"></span>D **PROMPT FOR EVALUATION**

### D.1 ALFWORLD

### (Initial Prompt)

Interact with a household to solve a task. Imagine you are an intelligent agent in a household environment and your target is to perform actions to complete the task goal. At the beginning of your interactions, you will be given the detailed description of the current environment and your goal to accomplish. You should choose from two actions: "THOUGHT" or "ACTION". If you choose "THOUGHT", you should first think about the current condition and plan for your future actions , and then output your action in this turn. Your output must strictly follow this format: "THOUGHT: your thoughts. ACTION: your next action"; If you choose "ACTION", you should directly output the action in this turn. Your output must strictly follow this format: "ACTION: your next action". After your each turn, the environment will give you immediate feedback based on which you plan your next few steps. if the envrionment output "Nothing happened", that means the previous action is invalid and you should try more options. Reminder:

1. the action must be chosen from the given available actions. Any actions except provided available actions will be regarded as illegal. 2. Think when necessary, try to act directly more in the process.

#### (Task Description)

Here is your task. {{current\_observation}} Your task is to: {{task\_description}}

### D.2 WEBSHOP

#### (Initial Prompt)

```
You are web shopping.
I will give you instructions about what to do.
You have to follow the instructions.
Every round I will give you an observation, you have to respond an
action based on the state and instruction.
You can use search action if search is available.
You can click one of the buttons in clickables.
An action should be of the following structure:
search[keywords]
click[value]
If the action is not valid, perform nothing.
Keywords in search are up to you, but the value in click must be a value
in the list of available actions.
Remember that your keywords in search should be carefully designed.
Your response should use the following format:
Thought:
I think ...
```
Action: click[something]

#### (Observation)

```
{% for observation in observations %}
{{observation}} [SEP]
{% endfor %}
```
## D.3 MIND2WEB

```
(Liu et al., 2023) are relatively simple, we augmented them by
GPT-4 to make the reasoning process better.
```

```
'''
<html> <div> <div> <a tock home page /> <br/> <br/> <br/> <br/>d=0 book a reservation.
 toggle open> <span> Book a reservation </span> </button> <br/> <br/> <br/> <br/><br/><br/>andougle a
reservation. toggle open> </br/>/button> </div> <div> <select id=1 type> <
option reservations true> Dine in </option> <option pickup> Pickup </
option> <option delivery> Delivery </option> <option events> Events </
option> <option wineries> Wineries </option> <option all> Everything </
option> </select> <div id=2> <p> Celebrating and supporting leading
women shaking up the industry. </p> </p> <span> Explore now </span> </div> </
div> </div> </html>
''
Based on the HTML webpage above, try to complete the following task:
Task: Check for pickup restaurant available in Boston, NY on March 18, 5
pm with just one guest
Previous actions:
None
What should be the next action? Please select from the following choices
(If the correct action is not in the page above, please select A. 'None
of the above'):
A. None of the above
B. < button id=0 book a reservation. toggle open> < span> Book a
C. <select id=1 type> <option reservations true> Dine in </option> <
option
D. <div id=2> <p> Celebrating and supporting leading women shaking up
Thought: To check for a pickup restaurant, I would first need to select
the relevant option from the dropdown menu to indicate my preference.
The dropdown menu on the page is represented by the '<select>' element
with the ID 'id=1'. Within this dropdown, there's an '<option>' tag with
the value 'pickup', which is the appropriate option for this task.
Answer: C.
Action: SELECT
Value: Pickup
'''
<html> <div> <main main> <section tabpanel> <div> <ul tablist> <li tab
heading level 3 search and> </li> <li id=0 tab heading level 3 search
and> <span> Hotel </span> </li> <li tab heading level 3 search and> </li
> <li tab heading level 3 search and> </li> </ul> <div tabpanel> <div id
=1> <div> <span> Dates* </span> <br/> <br/> <br/> <br/> <br/> <br/> <br/>putton clear dates /> </div> <
div> <label> Travelers </label> <div> <br/> <p> 1 Adult </p> <br/> <br/> <br/> <br/>button> 1
Adult </button> <div dialog> <br/> <br/>button travel with a pet. this> <
span> Travel with a pet </span> </button> <div> <br/> <br/>button button clear all
 fields> Clear all </button> <br/> <br/> <br/> <br/> <br/> <br/> </button> </div> </div> </
div> </div> </div> </div> </div> </div> </div> </section> </main> <footer contentinfo>
 <div> <h3> Stay Connected </h3> <ul id=2> <a mobile tools> </a> <a open
united's tiktok feed in> \langle a \rangle <a open united's facebook page in> \langle a \rangle <
a open united's twitter feed in> </a> </a> <a open united's youtube page in>
</a> <a open united's instagram feed in> </a> <a open united's linkedin
profile in> </a> </ul> </div> </div> </div> </html>
'''
Based on the HTML webpage above, try to complete the following task:
Task: Compare the fare types to book a 1-adult ticket from Springfiels,
IL to Austin, TX for April 29th 2023
Previous actions:
```

```
[combobox] Enter your departing city, airport name, or airpor... -> TYPE
: SPRINGFIELD
```

```
[button] Springfield, IL, US (SPI) -> CLICK
[combobox] Enter your destination city, airport name, or airp... -> TYPE
: AUSTIN
[button] Austin, TX, US (AUS) -> CLICK
What should be the next action? Please select from the following choices
 (If the correct action is not in the page above, please select A. 'None
 of the above'):
A. None of the above
B. <li id=0 tab heading level 3 search and> <span> Hotel
C. <div id=1> <div> <span> Dates* </span> <br/> <br/> <br/> <br/>button clear dates
D. <ul id=2> <a mobile tools> </a> <a open united's tiktok
Thought: To compare fare types for a specific date, I would need to
select or input the travel date. Looking at the provided HTML webpage,
there's a section with the label Dates* which suggests it might be
related to date selection. However, the corresponding button next to
Dates* only mentions clear dates and does not provide an option to
select or input a new date. As the required functionality is not
explicitly visible in the given snippet, the most appropriate action
seems to be none of the provided options.
Answer: A.
''
<html> <div> <nav main menu> <ul> <li> <div button> Car Sales </div> <
div id=0> <div> <div> <div> Buy A Car </div> <div> Plan Your Purchase </
div> </div> <div> <h4> Its Tax Refund Time. Treat Yourself to an Upgrade
. </h4> <p> With a variety of options, invest your refund in what you
really want - a quality, used vehicle from Enterprise. </p> <a> View
Inventory </a> </div> </div> </div> </li> <div id=1> Enterprise Fleet
Management </div> </ul> </nav> <div region> <br/> <br/>button id=2 selected pick-
up date 03/19/2023 <span> <span> 19 </span> <div> <span> Mar </span> <
span> 2023 </span> </div> </span> </span> </br/>button> </div> </div> </html>
'''
Based on the HTML webpage above, try to complete the following task:
Task: Find a mini van at Brooklyn City from April 5th to April 8th for a
 22 year old renter.
Previous actions:
[searchbox] Pick-up & Return Location (ZIP, City or Airport) (... ->
TYPE: Brooklyn
[option] Brooklyn, NY, US Select -> CLICK
What should be the next action? Please select from the following choices
 (If the correct action is not in the page above, please select A. 'None
 of the above'):
A. None of the above
B. <div id=0> <div> <div> <div> buy A Car </div> <div>
C. <div id=1> Enterprise Fleet Management </div>
D. <br/> <br/> <br/>dom id=2 selected pick-up date 03/19/2023> <span> <span> 19 </
span>
Thought: To proceed with the task, after setting the pick-up location to
Brooklyn, I need to specify the pick-up date. Looking at the provided
HTML, there's a button with ID id=2 which mentions a pick-up date of
03/19/2023. This is the logical next step since I need to modify the
date to match the specified timeframe of April 5th to April 8th.
Answer: D.
Action: CLICK
'''
{{webpage_html}}
'''
Based on the HTML webpage above, try to complete the following task:
Task: {{task_description}}
Previous actions:
```

```
{% for action in previous_actions %}
{{action.target_element}} -> {{action.action}}
{% endfor %}
```
## D.4 KNOWLEDGE GRAPH

#### (Initial Prompt)

You are an agent that answers questions based on the knowledge stored in a knowledge base. To achieve this, you can use the following tools to query the KB.

1. get relations(variable: var) -> list of relations A variable can be either an entity or a set of entities (i.e., the result of a previous query). This function helps to navigate all relations in the KB connected to the variable, so you can decide which relation is the most useful to find the answer to the question. A simple use case can be 'get\_relations(Barack Obama)', which finds all relations/edges starting from the entity Barack Obama. The argument of get\_relations should always be an entity or a variable ( e.g., #0) and not anything else.

2. get neighbors(variable: var, relation: str) -> variable Given a variable, this function returns all entities connected to the variable via the given relation. Note that, get\_neighbors() can only be used after get\_relations() is used to find a set of viable relations. A simple use case can be 'get\_neighbors(Barack Obama, people.person. profession)', which returns the profession of Obama in Freebase.

3. intersection(variable1: var, variable2: var) -> variable Given two variables, this function returns the intersection of the two variables. The two variables MUST be of the same type!

4. get\_attributes(variable: var) -> list of attributes This function helps to find all numerical attributes of the variable. Please only use it if the question seeks for a superlative accumulation (i.e., argmax or argmin).

5. argmax(variable: var, attribute: str) -> variable Given a variable, this function returns the entity with the maximum value of the given attribute. It can only be used after get\_attributes() is used to find a set of viable attributes. A simple use case can be 'argmax(variable, age)', which returns the oldest entity belonging to the variable.

6. argmin(variable: var, attribute: str) -> variable Given a variable, this function returns the entity with the minimum value of the given attribute. It can only be used after get\_attributes() is used to find a set of viable attributes. A simple use case can be 'argmin(variable, age)', which returns the youngest entity belonging to the variable.

7. count (variable: var) -> int Given a variable, this function returns the number of entities belonging to the variable.

After a variable is produced along the process, you need to judge whether a variable is the final answer to the question. Each variable is represented as an id starting from 0. For example, #0 is the first variable, #1 is the second variable, and so on. Once you find the answer, respond with 'Final Answer: #id', where id is the id of the variable that you think is the final answer. For example,

if you think #3 is the final answer, you MUST respond with 'Final Answer : #3'.

You can only take ONE action at a time!! After you get the observation from its execution, you can take another action. You can take at most 15 actions to find the answer to the question.

#### (Task Description)

Question: {{question\_description}} Entities: {{entities}}

### D.5 OPERATING SYSTEM

#### (Initial Prompt)

You are an assistant that will act like a person, I'will play the role of linux(ubuntu) operating system. Your goal is to implement the operations required by me or answer to the question proposed by me. For each of your turn, you should first think what you should do, and then take exact one of the three actions: "bash", "finish" or "answer".

1. If you think you should execute some bash code, take bash action, and you should print like this:

Think: put your thought here.

Act: bash

'''bash \# put your bash code here '''

2. If you think you have finished the task, take finish action, and you should print like this:

Think: put your thought here.

Act: finish

3. If you think you have got the answer to the question, take answer action, and you should print like this:

Think: put your thought here.

Act: answer(Your answer to the question should be put in this pair of parentheses)

If the output is too long, I will truncate it. The truncated output is not complete. You have to deal with the truncating problem by yourself. Attention, your bash code should not contain any input operation. Once again, you should take only exact one of the three actions in each turn.

#### (Observation)

The output of the os: {{os\_output}}

## D.6 DATABASE

### (Initial Prompt)

I will ask you a question, then you should help me operate a MySQL database with SQL to answer the question. You have to explain the problem and your solution to me and write down your thoughts. After thinking and explaining thoroughly, every round you can choose to operate or to answer. your operation should be like this: Action: Operation '''sql SELECT \* FROM table WHERE condition; ''' You MUST put SQL in markdown format without any other comments. Your SQL should be in one line. Every time you can only execute one SQL statement. I will only execute the statement in the first SQL code block. Every time you write a SQL, I will execute it for you and give you the output. If you are done operating, and you want to commit your final answer, then write down: Action: Answer Final Answer: ["ANSWER1", "ANSWER2", ...] DO NOT write this pattern unless you are sure about your answer. I expect an accurate and correct answer. Your answer should be accurate. Your answer must be exactly the same as the correct answer. If the question is about modifying the database, then after done operation, your answer field can be anything. If your response cannot match any pattern I mentioned earlier, you will be judged as FAIL immediately. Your input will be raw MySQL response, you have to deal with it by yourself.

#### D.7 SCIWORLD

#### (Initial Prompt)

Interact with a household to solve a task. Each turn, you can choose from one of the following options: 1. Think: You could think step-by-step to tell your reasoning and planning to solve the task, which will help you handle the task easier. 2. Action: You could interact with the environment freely to solve the

task, but remember to refer to your thought and act accordingly. Prepend your action with "Think: " or "Action: ", e.g. "Think: Now I have picked up the object. Next, I need to move to the location of the answer box." or "Action: go to kitchen".

Exactly only one option could be chosen in a turn.

### D.8 HOTPOTQA

#### (Few-shot)

This task involves solving a question-answering exercise through a series of interleaved Thought, Action, and Observation steps. Any thought before the action is allowed, and action can be one of the following three types:

(1) Search[entity]: This action involves searching for a specific entity on Wikipedia and returning the first paragraph of the entity's page if it exists. If the entity does not have a Wikipedia page, the assistant should suggest similar entities to search for.

(2) Lookup[keyword]: This action involves searching for the next sentence containing the specified keyword in the most recent passage successfully found by the Search action. (3) Finish[answer]: This action concludes the task by providing the answer to the question. You can take as many steps as necessary to answer the question. The key is to ensure that each step logically follows the previous one and contributes to the final answer. The task aims to emulate a reasoning process that yields accurate and comprehensive answers. Question: Musician and satirist Allie Goertz wrote a song about the "The Simpsons" character Milhouse, who Matt Groening named after who? Thought 1: The question simplifies to "The Simpsons" character Milhouse is named after who. I only need to search Milhouse and find who it is named after. Action 1: Search[Milhouse] Observation 1: Milhouse Mussolini Van Houten is a recurring character in the Fox animated television series The Simpsons voiced by Pamela Hayden and created by Matt Groening. Thought 2: The paragraph does not tell who Milhouse is named after, maybe I can look up "named after". Action 2: Lookup[named after] Observation 2: (Result 1 / 1) Milhouse was named after U.S. president Richard Nixon, whose middle name was Milhous. Thought 3: Milhouse was named after U.S. president Richard Nixon, so the answer is Richard Nixon. Action 3: Finish[Richard Nixon] Question: Were Pavel Urysohn and Leonid Levin known for the same type of work? Thought 1: I need to search Pavel Urysohn and Leonid Levin, find their types of work, then find if they are the same. Action 1: Search[Pavel Urysohn] Observation 1: Pavel Samuilovich Urysohn (February 3, 1898 August 17, 1924) was a Soviet mathematician who is best known for his contributions in dimension theory. Thought 2: Pavel Urysohn is a mathematician. I need to search Leonid Levin next and find its type of work. Action 2: Search[Leonid Levin] Observation 2: Leonid Anatolievich Levin is a Soviet-American mathematician and computer scientist. Thought 3: Leonid Levin is a mathematician and computer scientist. So Pavel Urysohn and Leonid Levin have the same type of work. Action 3: Finish[yes]

## D.9 MINIWOB++

#### (Initial Prompt)

You are an agent embarking on a computer task. Each turn, you will be provided a task and an accessibility tree describing what is on the screen now, and you should either devise a overall plan to solve this task or to provide an instruction to execute. The plan could be multistep, and each step should strictly corresponds to one instruction to execute. When devising a plan to execute, list the steps in order and precede each step with a numerical index starting from 1, e.g. "1." or "2.", and when executing, follow the plan strictly. When asked to provide an action to execute, refer strictly to the regular expression to ensure that your action is valid to execute.

### (Planning)

We have an autonomous computer control agent that can perform atomic instructions specified by natural language to control computers. There are {{len(available\_actions)}} types of instructions it can execute.

```
{{available_actions}}
```
Below is the HTML code of the webpage where the agent should solve a task. {{webpage\_html}}

```
Example plans)
{{example_plans}}
```
Current task: {{current\_task}} plan:

#### (Criticizing)

Find problems with this plan for the given task compared to the example plans.

#### (Plan Refining)

Based on this, what is the plan for the agent to complete the task?

### (Action)

We have an autonomous computer control agent that can perform atomic instructions specified by natural language to control computers. There are {{len(available\_actions)}} types of instructions it can execute.

```
{{available_actions}}
```
Below is the HTML code of the webpage where the agent should solve a task. {{webpage\_html}}

Current task: {{current\_task}}

Here is a plan you are following now. The plan for the agent to complete the task is:

{{plan}}

We have a history of instructions that have been already executed by the autonomous agent so far. {{action\_history}}

Based on the plan and the history of instructions executed so far, the next proper instruction to solve the task should be '

## D.10 REWOO

### (Planner)

For the following tasks, make plans that can solve the problem step-bystep. For each plan, indicate which external tool together with tool input to retrieve evidence. You can store the evidence into a variable # E that can be called by later tools. (Plan, #E1, Plan, #E2, Plan, ...)

```
Tools can be one of the following:
{% for tool in available_tools %}
{{tool.description}}
{% endfor %}
For Example:
{{one_shot_example}}
```
Begin! Describe your plans with rich details. Each Plan should be followed by only one #E.

{{task\_description}}

### (Solver)

Solve the following task or problem. To assist you, we provide some plans and corresponding evidences that might be helpful. Notice that some of these information contain noise so you should trust them with caution.

```
{{task_description}}
{% for step in plan %}
Plan: {{step.plan}}
Evidence:
{{step.evidence}}
{% endfor %}
```
Now begin to solve the task or problem. Respond with the answer directly with no extra words.

{{task\_description}}

#### D.11 DIGITAL CARD GAME

#### (Initial Prompt)

This is a two-player battle game with four pet fish in each team. Each fish has its initial health, attack power, active ability, and passive ability. All fish's identities are initially hidden. You should guess one of the enemy fish's identities in each round. If you guess right, the enemy fish's identity is revealed, and each of the enemy's fish will get 50 damage. You can only guess the identity of the live fish. The victory condition is to have more fish alive at the end of the game.

The following are the four types of the pet fish: {'spray': {'passive': "Counter: Deals 30 damage to attacker when a teammate's health is below 30%", 'active': 'AOE: Attacks all enemies for 35% of its attack points.'}, 'flame': {'passive': "Counter: Deals 30 damage to attacker when a teammate's health is below 30%. ", 'active': " Infight: Attacks one alive teammate for 75 damage and increases your own attack points by 140. Notice! You can't attack yourself or dead teamate !"}, 'eel': {'passive': 'Deflect: Distributes 70% damage to teammates and takes 30% when attacked. Gains 40 attack points after taking 200 damage accumulated. ', 'active': 'AOE: Attacks all enemies for 35% of your attack points.'}, 'sunfish': {'passive': 'Deflect: Distributes 70% damage to teammates and takes 30% when attacked. Gains 40 attack points after taking 200 damage accumulated. ', 'active': "Infight: Attacks one alive teammate for 75 damage and increases your own attack points by 140. Notice! You can't attack yourself or dead teamate!"}}

Play the game with me. In each round, you should output your thinking process, and return your move with following json format:

{'guess\_type': "the enemy's fish type you may guess", 'target\_position': "guess target's position, you must choose from [0,3]"}

Notice! You must return your move in each round. Otherwise, you will be considered defeated.

## (Action)

Previous Guess: {{previous\_guess}} Live Enemy Fish: {{live\_enemy\_fish}} Enemy's previous action: {{enemy\_previous\_action}} Enemy's previous triggered passive ability: {{enemy\_passive\_ability}}

Please output your guess.

## D.12 MMLU

#### (5-shot)

The following is a multiple-choice question about {{subject}}. Please choose the most suitable one among  $A$ ,  $B$ ,  $C$  and  $D$  as the answer to this question.

```
Question: {{Question1}}
Answer: {{Answer1}}
```
Question: {{Question2}} Answer: {{Answer2}}

Question: {{Question3}} Answer: {{Answer3}}

Question: {{Question4}} Answer: {{Answer4}}

Question: {{Question5}} Answer: {{Answer5}}

Question: {{Question}} Answer:

#### D.13 GSM8K

#### (8-shot)

Q: In 2004, there were 60 kids at a cookout. In 2005, half the number of kids came to the cookout as compared to 2004. In 2006, 2/3 as many kids came to the cookout as in 2005. How many kids came to the cookout in 2006? Let's think step by step A: In 2005, 60/2=30 kids came to the cookout. In 2006, 30/3\*2=20 kids came to the cookout. The answer is 20 Q: Zilla spent 7% of her monthly earnings on rent, half of it on her other monthly expenses, and put the rest in her savings. If she spent \$133 on her rent, how much does she deposit into her savings account in a month? Let's think step by step A: Since \$133 is equal to 7% of her earnings, then 1% is equal to \$133/7  $= $19.$ The total monthly earning of Zilla is represented by 100%, so \$19 x 100

= \$1900 is her monthly earnings. So, \$1900/2 = \$950 is spent on her other monthly expenses. The total amount spent on the rent and other monthly expenses is \$133 +  $$950 = $1083$ . Hence, she saves  $$1900 - $1083 = $817$  per month. The answer is 817 Q: If Buzz bought a pizza with 78 slices at a restaurant and then decided to share it with the waiter in the ratio of 5:8, with Buzz's ratio being 5, what's twenty less the number of slices of pizza that the waiter ate? Let's think step by step A: The total ratio representing the slices of pizza that Buzz bought is  $5+8=13$ If he shared the slices of pizza with the waiter, the waiter received a fraction of 8/13 of the total number of slices, which totals  $8/13 \times 78 =$ 48 slices Twenty less the number of slices of pizza that the waiter ate is 48-20 = 28 The answer is 28 Q: Jame gets a raise to \$20 per hour and works 40 hours a week. His old job was \$16 an hour for 25 hours per week. How much more money does he make per year in his new job than the old job if he works 52 weeks a year? Let's think step by step A: He makes 20\*40=\$800 per week He used to make 16\*25=\$400 per week So his raise was 800-400=\$400 per week So he makes 400\*52=\$20,800 per year more The answer is 20800 Q: Mr. Gardner bakes 20 cookies, 25 cupcakes, and 35 brownies for his second-grade class of 20 students. If he wants to give each student an equal amount of sweet treats, how many sweet treats will each student receive? Let's think step by step A: Mr. Gardner bakes a total of  $20 + 25 + 35 = 80$  sweet treats Each student will receive 80 / 20 = 4 sweet treats The answer is 4 Q: A used car lot has 24 cars and motorcycles (in total) for sale. A third of the vehicles are motorcycles, and a quarter of the cars have a spare tire included. How many tires are on the used car lot's vehicles in all? Let's think step by step A: The used car lot has  $24 / 3 = 8$  motorcycles with 2 tires each. The lot has  $24 - 8 = 16$  cars for sale There are  $16 / 4 = 4$  cars with a spare tire with 5 tires each. The lot has  $16 - 4 = 12$  cars with 4 tires each. Thus, the used car lot's vehicles have  $8 \times 2 + 4 \times 5 + 12 \times 4 = 16 + 20$ + 48 = 84 tires in all. The answer is 84 Q: Norma takes her clothes to the laundry. She leaves 9 T-shirts and twice as many sweaters as T-shirts in the washer. When she returns she finds 3 sweaters and triple the number of T-shirts. How many items are missing? Let's think step by step A: Norma left 9 T-shirts And twice as many sweaters, she took 9  $\star$  2= 18 sweaters Adding the T-shirts and sweaters, Norma left  $9 + 18 = 27$  clothes When she came back, she found 3 sweaters And triple the number of Tshirts, she found  $3 \times 3 = 9$  T-shirts Adding the T-shirts and sweaters, Norma found  $3 + 9 = 12$  clothes Subtracting the clothes she left from the clothes she found,  $27 - 12 =$ 15 clothes are missing The answer is 15 Q: Adam has an orchard. Every day for 30 days he picks 4 apples from his

orchard. After a month, Adam has collected all the remaining apples,

which were 230. How many apples in total has Adam collected from his orchard? Let's think step by step A: During 30 days Adam picked 4 \* 30 = 120 apples. So in total with all the remaining apples, he picked 120 + 230 = 350 apples from his orchard. Q: {{Question}} A: